1 **Федеральное государственное бюджетное образовательное учреждение высшего образования Уникальный программный ключ: «РОССИЙСКАЯ АКАДЕМИЯ НАРОДНОГО ХОЗЯЙСТВА И ГОСУДАРСТВЕННОЙ СЛУЖБЫ ПРИ ПРЕЗИДЕНТЕ РОССИЙСКОЙ ФЕДЕРАЦИИ»** Документ подписан простой электронной подписью Информация о владельце: ФИО: Андрей Драгомирович Хлутков Должность: директор Дата подписания: 27.08.2023 18:12:48<br>Уникальный программный ключ: 880f7c07c583b07b775f6604a630281b13ca9fd2

**Северо-Западный институт управления – филиал РАНХиГС**

Кафедра бизнес-информатики *(наименование кафедры)*

\_\_\_\_\_\_\_\_\_\_\_\_\_\_\_\_\_\_\_\_\_\_\_\_\_\_\_\_\_\_\_\_\_\_\_\_\_\_\_\_\_\_\_\_\_\_\_\_\_\_\_\_\_\_\_\_\_\_\_\_\_\_\_\_\_\_\_\_\_\_\_\_\_\_\_\_\_

УТВЕРЖДЕНО Директор СЗИУ РАНХиГС А.Д.Хлутков

#### **ПРОГРАММА БАКАЛАВРИАТА «Бизнес-аналитика»**

### **РАБОЧАЯ ПРОГРАММА ДИСЦИПЛИНЫ реализуемой без применения электронного (онлайн) курса**

**Б1.О.15 Объективно-ориентированный анализ и программирование**

*(индекс, наименование практики (научно-исследовательской работы), в соответствии с учебным планом)*

38.03.05 Бизнес-информатика

*(код, наименование направления подготовки)*

очная *(форма обучения)*

Год набора – 2023

Санкт-Петербург, 2023 г.

#### **Автор–составитель:**

старший преподаватель кафедры бизнес-информатики Барклаевская Наталья Владимировна

#### **Заведующий кафедрой бизнес-информатика**

.

д.в.н., профессор Наумов Владимир Николаевич

РПД по дисциплине Б1.О.15 Объективно-ориентированный анализ и программирование одобрена на заседании кафедры бизнес-информатики. Протокол от 04.07.2022г. №9

В новой редакции РПД одобрена на заседании кафедры бизнес-информатики. Протокол от 30.05.2023 г. № 8

# **СОДЕРЖАНИЕ**

1. Перечень планируемых результатов обучения по дисциплине, соотнесенных с планируемыми результатами освоения образовательной программы

2. Объем и место дисциплины в структуре образовательной программы

3. Содержание и структура дисциплины

4. Материалы текущего контроля успеваемости обучающихся и фонд

оценочных средств промежуточной аттестации по дисциплине

5. Оценочные материалы промежуточной аттестации по дисциплине

6. Методические материалы по освоению дисциплины

7. Учебная литература и ресурсы информационно-телекоммуникационной сети "Интернет", учебно-методическое обеспечение самостоятельной работы обучающихся по дисциплине

7.1. Основная литература

7.2. Дополнительная литература

7.3. Учебно-методическое обеспечение самостоятельной работы

7.4. Нормативные правовые документы

### 7.5. Интернет-ресурсы

7.6. Иные источники

8. Материально-техническая база, информационные технологии, программное обеспечение и информационные справочные системы

### 1. Перечень планируемых результатов обучения по дисциплине, соотнесенных с планируемыми результатами освоения программы

 $1.1.$ Дисциплина «Объектно ориентированный анализ программирование»  $\mathbf{H}$ обеспечивает овладение следующими компетенциями:

### Таблица 1.1

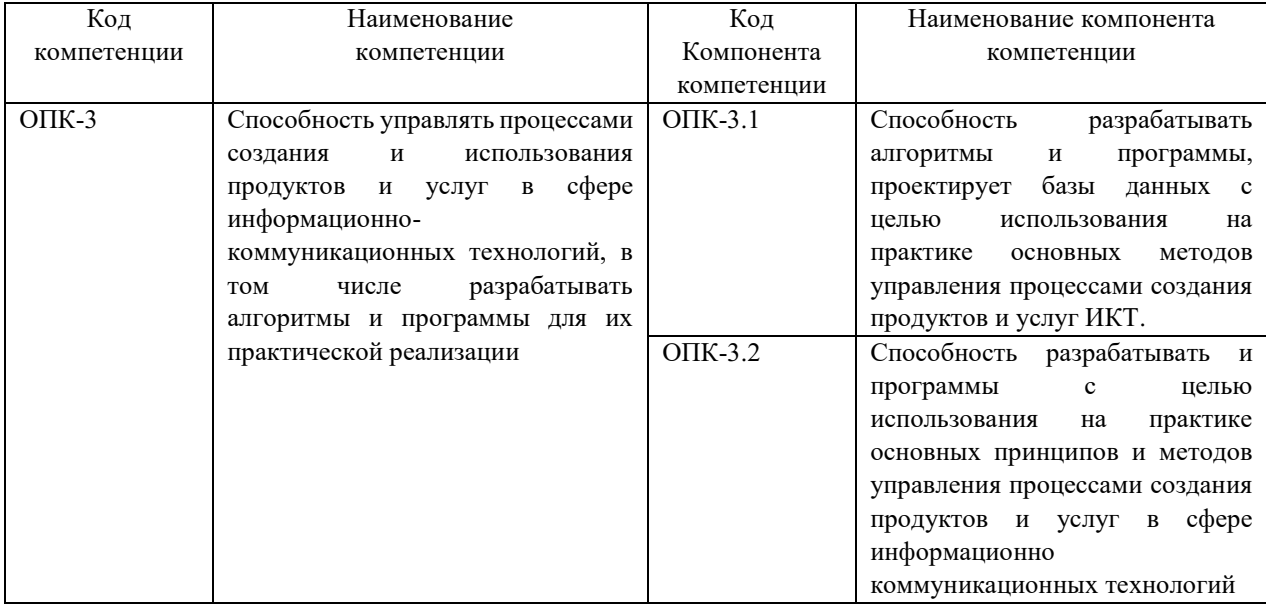

В результате освоения дисциплины у студентов должны быть сформированы:

# Таблица 1.2

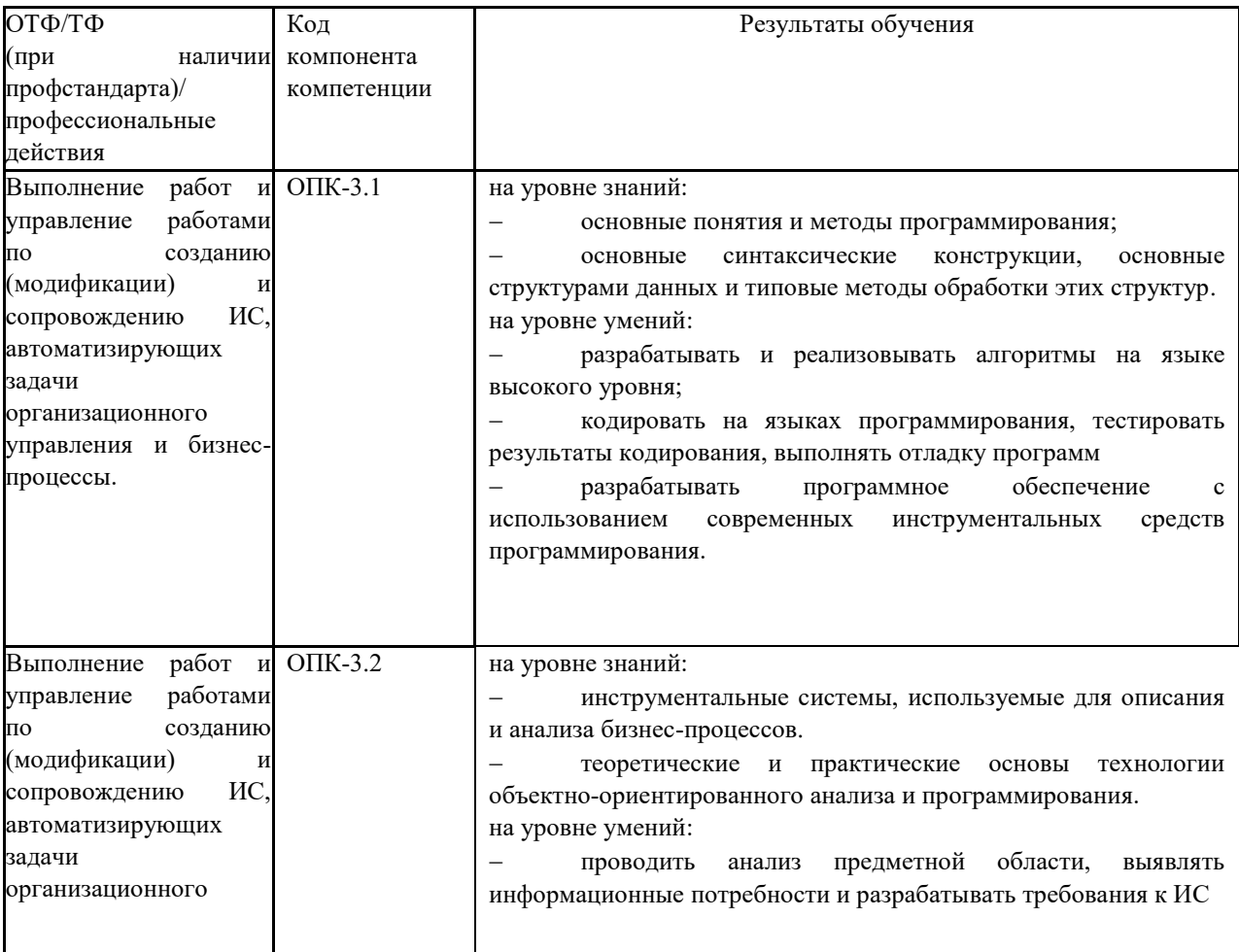

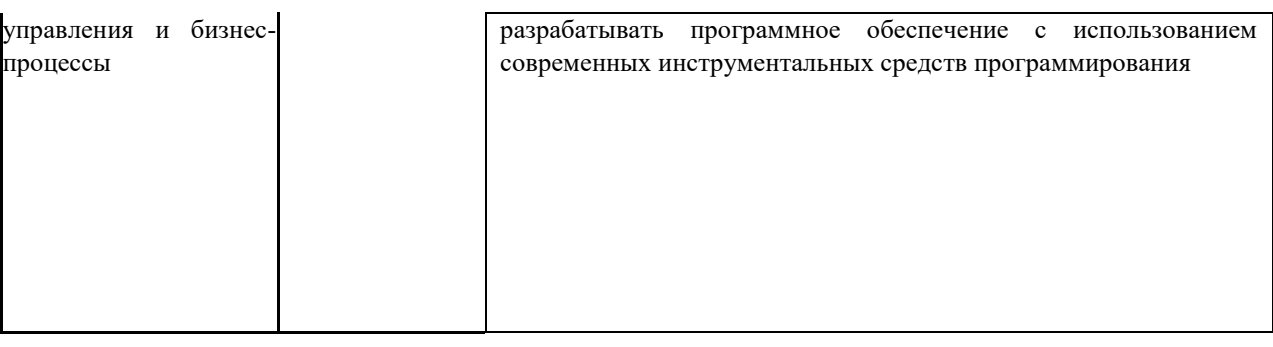

#### **2. Объем и место дисциплины в структуре ОП ВО**

#### **Объем дисциплины**

Общая трудоемкость дисциплины составляет 4 зачетные единицы /144 академ. часов.

Дисциплина реализуется частично с применением дистанционных образовательных технологий (далее – ДОТ).

Доступ к системе дистанционных образовательных технологий осуществляется каждым обучающимся самостоятельно с любого устройства на портале: https://lms.ranepa.ru/. Пароль и логин к личному кабинету / профилю предоставляется студенту в деканате.

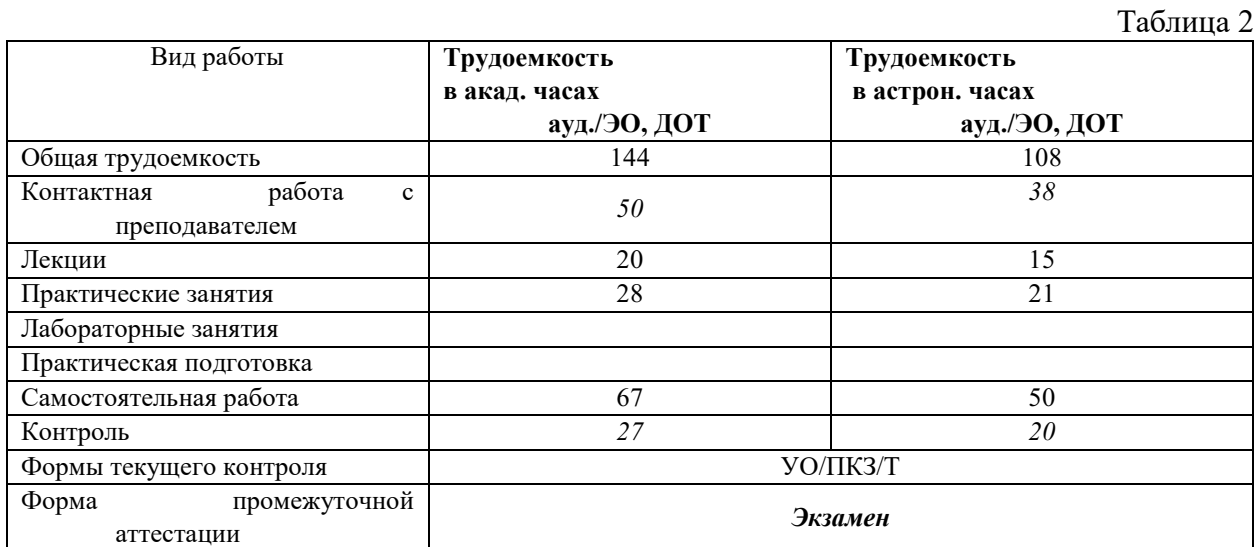

### **Место дисциплины в структуре ОП ВО**

Дисциплина Б1.О.15 «Объектно-ориентированный - анализ и программирование» относится к числу обязательных дисциплин вариативной части учебного плана по направлению «Бизнес-информатика».38.03.05 Преподавание дисциплины «Объектноориентированный - анализ и программирование» основано на дисциплине – Б1.О.12 «Программирование». В свою очередь она создаёт необходимые предпосылки для освоения программ таких дисциплин, как Б1.В.ДВ.07.01 «Сетевые технологии», Б1.В.11 «Проектирование и разработка web-приложений», Б1.О.22 «Анализ и моделирование бизнес-процессов» и ряда дисциплин по выбору студента.

Объем ЭК (в составе дисциплины): количество академических часов, выделенных на самостоятельную работу обучающихся: всего по ЭК - 67\_а.ч., из них : 67- количество академических часов, выделенных на практикоориентированные задания и текущий контроль успеваемости : всего по ЭК – 67 а.ч. Количество академических часов, выделенных на самостоятельную работу обучающихся в рамках ЭК - 67 а.ч.

Дисциплина изучается в 4 семестре 2-го курса обучения.

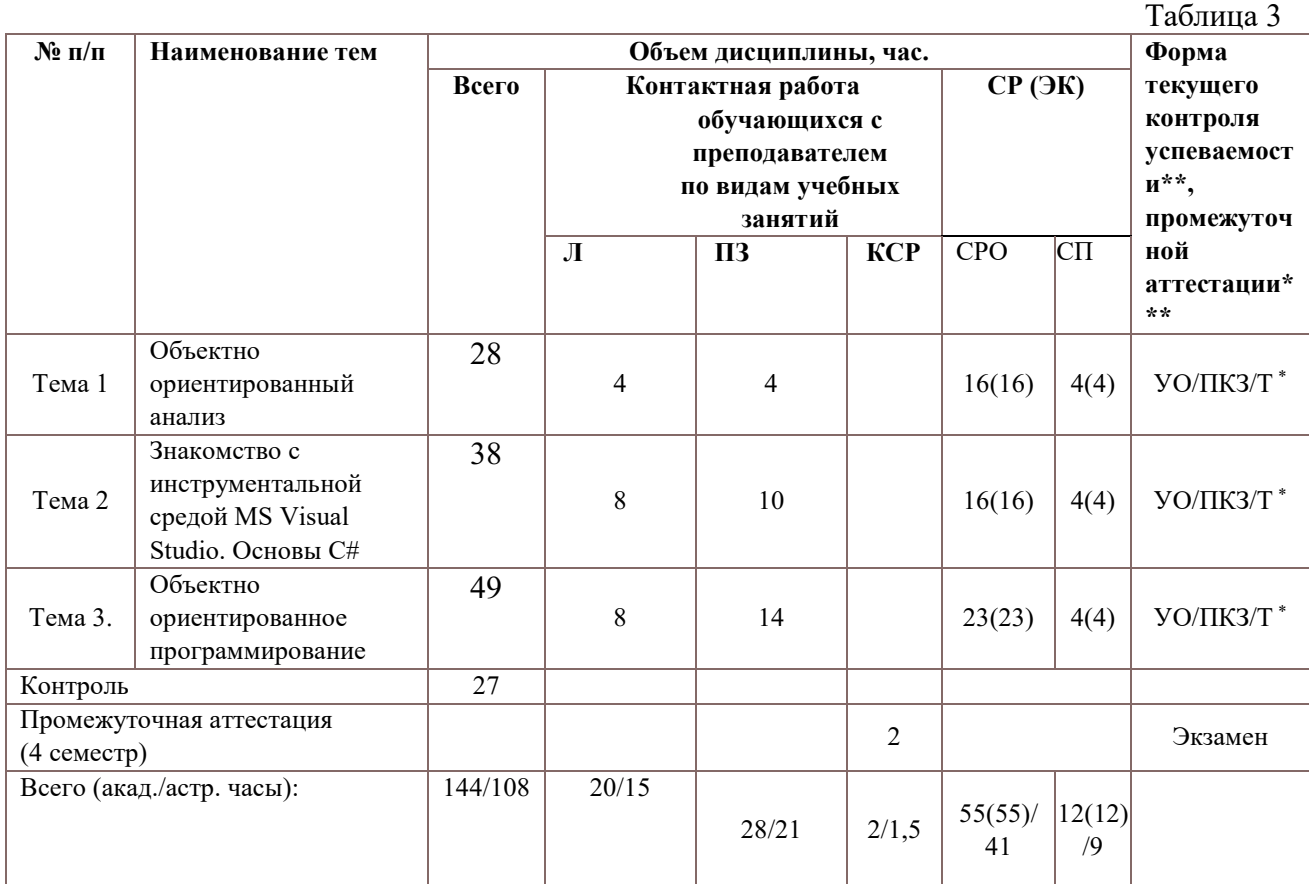

#### **3. Содержание и структура дисциплины**

Консультация к экзамену – 2 часа

Т – тестирование;

ПКЗ – выполнение практического контрольного задания;

УО – устный опрос.

Применяемые на занятиях формы интерактивной работы:

 **Лекция-визуализация - передача преподавателем информации студентам сопровождается показом различных рисунков, структурно-логических схем, диаграмм, использование среды разработки;**

В процессе освоения данной учебной дисциплины используются следующие образовательные технологии:

Лекционные занятия:

- **сопровождаются демонстрацией слайдов, подготовленных в среде MS PowerPoint;**
- **сопровождаются демонстрацией приёмов работы в изучаемых средах программирования;**
- **сопровождаются элементами дискуссии по рассматриваемым вопросам.**
- **Практические занятия выполняются в компьютерных классах:**
- **направлены на закрепление полученных теоретических знаний;**
- **включают анализ полученных результатов и способов его достижения;**
- **сопровождаются элементами дискуссии;**
- **завершается занятие защитой работы.**

Для лекционных и практических занятий используются мультимедийное обеспечение, современное компьютерное оснащение. В аудиториях наличие локальной вычислительной сети института и глобальной сети Интернет, лицензионное программное обеспечение.

Применяемые на занятиях формы интерактивной работы:

 **Лекция-визуализация - передача преподавателем информации студентам сопровождается показом различных рисунков, структурно-логических схем, диаграмм, использование среды разработки;**

В процессе освоения данной учебной дисциплины используются следующие образовательные технологии:

Лекционные занятия:

- **сопровождаются демонстрацией слайдов, подготовленных в среде MS PowerPoint;**
- **сопровождаются демонстрацией приёмов работы в изучаемых средах программирования;**
- **сопровождаются элементами дискуссии по рассматриваемым вопросам.**
- **Практические занятия выполняются в компьютерных классах:**
- **направлены на закрепление полученных теоретических знаний;**
- **включают анализ полученных результатов и способов его достижения;**
- **сопровождаются элементами дискуссии;**
- **завершается занятие защитой работы.**

Для лекционных и практических занятий используются мультимедийное обеспечение, современное компьютерное оснащение. В аудиториях наличие локальной вычислительной сети института и глобальной сети Интернет, лицензионное программное обеспечение.

### **Содержание дисциплины**

### **Тема 1. Объектно ориентированный анализ**

Роль анализа в процессе разработки программного обеспечения. Основные понятия объектно-ориентированного анализа.

Язык UML. История появления UML Основные средства анализа и моделирования предметной области в языке UML. . Место UML в процессе разработки ИС. Использование UML на разных этапах разработки ПО. Краткий обзор и назначение диаграмм. Инструментальные средства объектно-ориентированного анализа и программирования. Обзор современных CASE средств, поддерживающих UML. Rational Rose. Real. StarUNL. ArgoUML и т.д.. Пакеты. Связь пакетов и этапов проектирования. Основы работы с StarUML. Структура окна. Создание и просмотр диаграмм.

Функциональная модель системы. Создание диаграммы вариантов или прецедентов использования (Use case диаграмм). Назначение. Актер. Прецедент. Виды связей.

Диаграммы классов. Понятие класса. Атрибуты. Операции. Стереотипы классов. Типы связей. Пакеты. Принципы распределение классов по пакетам. Обнаружение классов.

### **Тема 2. Знакомство с инструментальной средой MS Visual Studio. Основы C#**

Понятие инструментальной среды разработки. Состав инструментальной среды разработки. Языки программирования высокого уровня.

Структура программы. Описание свойств и методов. Оператор вызова метода. Формальные и фактические параметры. Область видимости объектов, методов и свойств. Функции и процедуры объектов. Рекурсивные вызовы.

Создание проекта. Строка меню и панель инструментов. Окна среды разработки: Solution Explorer (Обозреватель решений) , Toolbox (Стандартгая панель инструментов), Properties (Окно свойств). Автоматическое сокрытие окна. Настройка среды разработки.

Проекты и приложения. Файлы и папки проектов. Компоненты проекта. Компоновка и запуск приложения. Создание первого Windows Form приложения. Окно редактора кода.

Объектно – ориентированные языки программирования VB , C#. Простейшие типы и выражения. Ветвления. Конструкции IF …Else, Switch/Select. Циклы: For, For Each, While, Do.

Объекты, используемые в приложении. Настройка свойств формы. Элементы управления, события, свойства, методы.

Общие свойства элементов управления. Элементы для работы с текстом. Метки Label и LinkLabel. Текстовые поляTextBox и Masked TextBox. Многострочный текстовый редактор RichtextBox. Элементы выбора. ФлажокCheckBox. Переключатели RadioButton. Список ListBox. Маркированный список. CheckedListBox. Комбинированный список ComboBox. Счетчики NumericUpDownи DomainUpDown.

Использование в форме графики. PictureBox. Список графических образов ImageList. Полосы прокрутки. Работа с датой. Календари MonthCalendar и DateTimePicture. TreeView ЭУ ListView.

Типы ошибок. Синтактические ошибки. Средства отладки приложений. Контрольные точки. Проверка значений переменных. Средства пошагового выполнения программы. Обработка исключительных ситуаций. Структурная обработка исключений.

Группирующие элементы управления. Групповая панель с заголовком - GroupBox. ·Простая панель – Panel. Вкладки TabControl. ЭУ таймер. Строка состояния, шкала, индикатор. Использование ЭУ Панель SplitControl. Полосы прокрутки. Создание главного и контекстного меню.

Использование шаблонов форм.

#### **Тема 3. Объектно - ориентированное программирование**

Основные принципы объектно ориентированного программирования. Наследования. Полиморфизм. Инкапсуляция. Абстракция. Понятие класса. Описание класса. Интерфейсная, исполняемая и инициализирующая части.

Создание класса. Использование схемы классов. Инструменты схемы классов. Члены класса. Поля класса. Закрытые, защищенные и открытые поля. Константы. Создание метода класса. Статический и простой метод класса. Конструктор. Наследование класса. Создание класса наследника на основе базового класса. Создание свойств класса. Создание события класса. События и делегаты. Процедуры и функции – методы класса. Создание классов в C#.Создание классов в VB.

Создание приложения на основе классов. Структура проекта. Основные элементы проекта. Главный модуль. Задание стартовой формы. Модуль формы. Объявление класса формы. Функция функция InitializeComponent. Компиляция и построение проекта.Построение решений и проектов. Перестройка решений и проектов. Очистка решений и проектов.

Создание класса. Окно схемы классов. Поля. Свойства. События. Методы.

Основные операции с файлами. Чтение и запись файла. Класс FileStream. Считывание данных из текстового файла. Запись данных из текстового файла. Открытие и создание файла для чтения и записи.

Обзор основных интерфейсов приложений Windows Forms. Однооконный интерфейс. Многооконный интерфейс MDI (Multiple Document Interface). Примеры многооконного интерфейса. Главная форма. Дочерняя форма. Свойства формы. Отображение дочерней формы. Расположение дочерних форм. Использование стандартных диалоговых окон. Диалоговые окна для работы с файлами. Работа с буфером обмена.

### **4. Материалы текущего контроля успеваемости обучающихся**

#### 4.1. **Формы и методы текущего контроля успеваемости обучающихся** .

В ходе реализации дисциплины «Объектно ориентированный анализ и программирование» используются следующие методы текущего контроля успеваемости обучающихся

Таблица 4.1

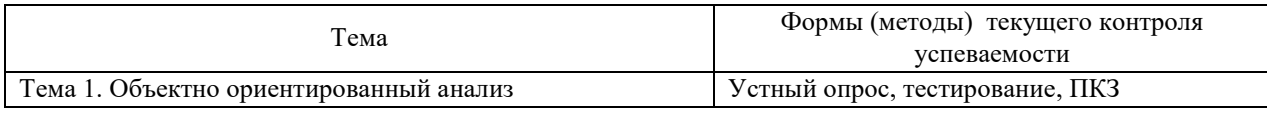

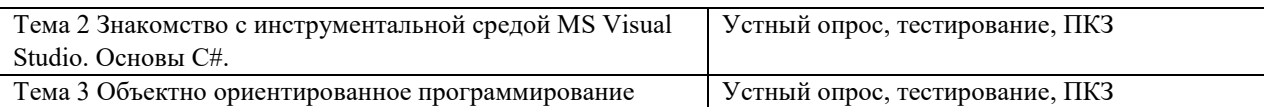

### 4. 2. **Материалы текущего контроля успеваемости обучающихся.**

**Типовые оценочные материалы по теме 1**

**Примеры типовых заданий для практических работ**

**. Тема 1. Основы объектно-ориентированного анализа**

#### **Практическая работа 1 Основы объектно-ориентированного анализа**

Цель работы: изучение основ объектно-ориентированного анализа в инструментальной среде StarUML, ознакомление с понятием класса, атрибута, операции, изучение различных видов связей.

**Тема 2. Знакомство с инструментальной средой MS Visual Studio. Основы C#**

### **Практическая работа 2 Создание проекта VB в инструментальной среде MS Visual Studio**

Цель работы: изучение принципов работы с инструментальной средой MS Visual Studio, разработка приложения на объектно- ориентируемом языке программирования VB, изучение компонентов проекта, основных ЭУ и их свойств, настройка свойств приложения, компоновка и запуск проекта.

# **Практическая работа 3 Создание проекта C# в инструментальной среде MS Visual Studio**

Цель работы: разработка приложения на объектно-ориентируемом языке программирования C#, изучение структуры программы и синтаксиса языка C#, настройка свойств приложения, компоновка и запуск проекта.

# **Практическая работа 4 Разработка целостного приложения Microsoft Windows Forms**

Цель работы: разработка приложения целостного приложения в инструментальной средой MS Visual Studio , изучение свойств группирующих ЭУ, использование в форме графики, создание панели элементов, меню, полосы прокруктки, строки состояния, изучение инструментов для отладки программы, создание обработчика исключительных ситуаций.

### **Тема 3. Объектно - ориентированное программирование**

### **Практическая работа 5. Создание классов**

Цель работы: изучение основ объектно-ориентированного программирования, разработка пользовательских классов, использование схемы классов для создания и наглядного отображения членов классов, создание класса наследника на основе базового класса, разработка и тестирование приложения на основе созданных классов.

### **Практическая работа 6. Работа с файлами**

Цель работы: изучение основных операций работы с файлами, использование базовых классов FileStream и StreamReader, разработка приложения, позволяющего считывать данные из текстового файла и записывать данные в текстовый файл.

### **Практическая работа 7. Создание MDI-приложений**

Цель работы: изучение принципов создания многооконных приложений, исследование свойств главной и дочерней формы, исследование стандартных диалоговых окон, исследование возможностей управления дочерними формами, кодирование операций работы с буфером обмена, разработка многооконного приложения «Текстовый редактор».

### **4.1.1.1. Типовые вопросы для устного опроса**

**Тема 1. Основы объектно-ориентированного анализа**

- 1. Перечислить основные принципы ООА.
- 2. Дать определения элементов объектной модели.
- 3. Сделать обзор истории появления UML.
- 4. Определить место UML в процессе разработки ИС.
- 5. Определить использование UML на разных этапах разработки ПО.
- 6. Сделать обзор и объяснить назначение диаграмм UML.
- 7. Сделать обзор диаграммы классов.
- 8. Дать определение классу.
- 9. Рассмотреть в деталях виды связей классов

# **Тема 2. Знакомство с инструментальной средой MS Visual Studio. Основы C#**

- 1. Дать определение понятию инструментальной среды разработки.
- 2. Сделать обзор инструментальной среды разработкиVisual Studio.
- 3. Сделать обзор основных интерфейсов приложений Windows Forms.
- 4. Рассмотреть в деталях структуру программы VB.
- 5. Объяснить назначение проектов и приложений.
- 6. Объяснить назначение файлов и папок проектов.
- 7. Сделать обзор компонентов проекта.
- 8. Объяснить процесс компоновки и запуска приложения.
- 9. Сделать обзор структуры программы на C#.
- 10. Сделать обзор простейших типов и выражений.
- 11. Сделать обзор конструкций ветвления (Конструкции IF …Else, Switch) и привести примеры.
- 12. Сделать обзор циклических конструкций (For, For Each, While, Do).
- 13. Сделать обзор основных элементы управления.
- 14. Отметьте общие свойства элементов управления.
- 15. Перечислить группирующие элементы управления.
- 16. Сделать обзор инструментов для отладки программы.
- 17. Сделать обзор обработки исключительных ситуаций.

# **Тема 3. Объектно - ориентированное программирование**

- 1. Дать определение принципов объектно-ориентированного программирования.
- 2. Рассмотреть в деталях способы создания классов.
- 3. Сделать обзор схемы классов.
- 4. Перечислить основные члены класса.
- 5. Дать определение закрытым, защищенным и открытым полям.
- 6. Определить статический и простой метод класса.
- 7. Описать создание класса наследника на основе базового класса.
- 8. Описать создание свойств класса.
- 9. Описать создание события класса.
- 10. Перечислить классы для работы с текстовыми файлами
- 11. Перечислить основные интерфейсы приложений Windows Forms.
- 12. Сделать обзор однооконного интерфейса SDI.
- 13. Сделать обзор многооконного интерфейса MDI (Multiple Document Interface).

# **1.1.1.1. Примеры тестовых заданий**

### **. Тема 1. Основы объектно-ориентированного анализа**

# **1) Идентифицировать процессы, реализуемые некоторым классом**

- a) Атрибут
- b) Операция
- с) Сообшение
- $d)$   $M$ <sub>M</sub> $s$
- 2) Определить свойство моделируемой сущности, которым обладают все объекты ланного класса
	- а) Атрибут
	- **b)** Операция
	- с) Сообщение
	- d) Имя

### 3) Идентифицировать хранение в одной структуре и данных, и методов

- а) свойством
- b) полиморфизмом
- с) наслелованием
- d) инкапсуляцией

### 4) Идентифицировать упорядочение абстракций, расположение их по уровням

- а) наследование
- **b)** инкапсуляция
- с) модульность
- d) иерархия
- 5) Идентифицировать скрытие информации, т.е. маскировка всех внутренних деталей, не влияющих на внешнее поведение
	- а) наслелование
	- **b**) абстрагирование
	- с) полиморфизм
	- d) инкапсуляция
- 6) Идентифицировать выделение существенных характеристик объекта, которые отличают его от всех других видов объектов и таким образом чётко определяются особенности данного объекта с точки зрения дальнейшего его рассмотрения
	- а) полиморфизм
	- **b**) инкапсуляция
	- с) абстрагирование
	- d) наследование
- 7) Определить методология, при которой требования формируются на основе понятий классов и объектов, составляющих словарь предметной области
	- а) объектно-ориентированный анализ
	- b) функциональный анализ
	- с) структурный анализ
	- d) предметный анализ
- 8) Определить связь между целым и его частью
	- а) Агрегация
	- **b)** Ассоциация
	- с) Обобшение
	- d) Параметризация
- 9) Идентифицировать структурное отношение, показывающее, что объекты одного типа связаны с объектами другого типа
	- а) Агрегация
	- **b)** Обобщение
	- с) Ассониания
	- d) Композиция
- 10) Определить отношение типа «является частью» («is-part-of»), когда объект-целое состоит из нескольких объектов-частей и когда объект-часть может существовать без объекта-целого
	- а) Агрегация
- **b)** Обобшение
- с) Ассоциация
- d) Композиция

#### 11) Определить отношение, когда время жизни частей и целого совпадают и, когда объект-часть не может существовать без объекта-целого

- а) Агрегация
- **b)** Обобщение
- с) Ассоциация
- d) Композиция

### 12) Определить какая диаграмма представлена на рисунке

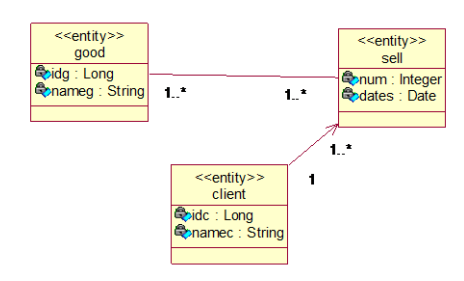

- а) диаграммы классов
- b) диаграммы активности
- с) диаграммы вариантов использования
- d) диаграмма последовательности

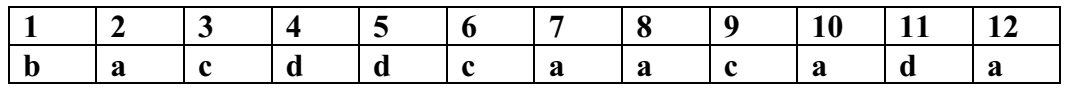

# Тема 2. Знакомство с инструментальной средой MS Visual Studio. Основы С#

### 1) Указать от какого базового класса С# массивы являются производными

- a) System.Array
- b) Array
- c) System.Data
- d) Data.Array

# 2) Указать описание массива (С#).

- a) int[]  $a,b,c;$
- b) int()  $a,b,c;$
- c) int  $a(),b(),c();$
- d) int a[], $b$ [], $c$ [];
- 3) Указать описание ступенчатого или ломанного массива (С#).
	- а) тип [][] имя массива = new тип [размер] [];
	- b)  $T\text{H}\Pi$ ,  $\text{H}\text{M}\text{H} = \text{new} T\text{H}\Pi$  [ разм 1, разм 2 ];
	- c) тип[] имя = new тип [ размерность ];
- 4) Выбрать описание двумерного массива (С#).
	- а) тип [][] имя массива = new тип [размер] [];
	- b)  $T\text{H}\Pi$ ,  $\text{H}\text{M}\text{H} = \text{new}$   $T\text{H}\Pi$  [  $\text{pasm}$  1,  $\text{pasm}$  2 ];
	- c) тип $\lceil \cdot \rceil$  имя = new тип  $\lceil \cdot \rceil$  размерность  $\lceil \cdot \rceil$ ;
- 5) Выбрать описание одномерного массива (С#).
	- а) тип [][] имя массива = new тип [размер] [];
	- b) тип[,] имя = new тип [ разм\_1, разм\_2 ];
	- c)  $TU[T]$  имя = new тип [ размерность ];
- 6) Указать какое окно удобно использовать для того чтобы выяснить, какие переменные находятся под влиянием текущего алгоритма
- a) Локальные
- b) Интерпретация
- c) Видимые
- d) Контрольные значения
- **7) Указать в каком окне отображаются переменные только из текущей и предыдущей строк кода (C#)**
	- a) Локальные
	- b) Интерпретация
	- c) Видимые
	- d) Контрольные значения
- **8) Указать в каком окне выводятся значения всех переменных , содержащиеся во фрагменте кода , начиная с оператора , расположенного на 3 строки выше контрольной точки. (VB)**
	- a) Локальные
	- b) Интерпретация
	- c) Видимые
	- d) Контрольные значения

### **9) Указать какое окно позволяет создавать индивидуальный список переменных**

- a) Локальные
- b) Интерпретация
- c) ~Видимые
- d) Контрольные значения

## **10) Указать в каком окне из окон, предназначенных для отладки программы, можно выполнить следующие действия (рисунок1)**

- a) Локальные
- b) Интерпретация
- c) Видимые
- d) Контрольные значения
- **11) Определить, когда выполняется блок Finally, если в блоке Try возникает исключение** 
	- a) До выполнения блока Catch
	- b) Вместо блока Catch
	- c) После выполнения блока Catch
	- d) Ни один вариант не походит
- **12) Указать как правило оператор Try содержит \_\_\_ блок и хотя бы один блок \_\_\_**
	- a) Catch, Try
	- b) Try, Catch
	- c) Throw, Catch
	- d) Catch, Throw
- **13) Указать, что приложение игнорирует , если в блоке Try исключений не было.**
	- a) Блоки Catch
	- b) Оператор Return
	- c) Подходят оба предыдущих оператора
	- d) Ни один вариант не походит

# **14)Выбрать какой оператор можно использовать оператор, чтобы сообщить о выполнении исключительных ситуаций в программе. (C#)**

- a) Оператор Return
- b) throw
- c) exception
- d) finally
- e) error

### 15) Выбрать правильную инструкцию (С#)

- a) for (int i=0;  $i < 5$ ;  $i++$ )
- b) for (int i=0, i  $5$ , i++)
- c) for (int i=0 i  $5$  i++)
- d) for (int i=0:  $i < 5$ : i++)

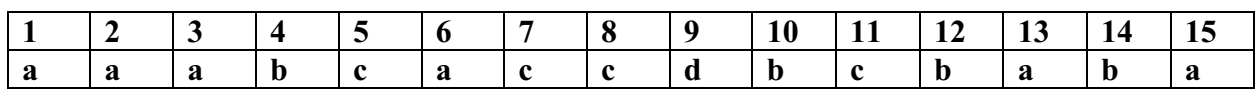

Тема 3. Объектно - ориентированное программирование

- 1) Определить метод класса, предназначенный для инициализации объекта при его созлании
	- а) Построитель
	- **b)** Деструктор
	- с) Конструктор
	- d) Инициализатор
- 2) Выбрать верное утверждение
	- а) Событие может вызываться любом классе, где оно объявлено
	- b) Событие может вызываться только в дочернем классе
	- с) Событие может вызываться только в том классе, где оно объявлено
- 3) Определить метод, который имеет доступ к данным объекта, и его вызов выполняется через объект
	- а) Статический
	- **b)** Простой
	- с) Конструктор
	- d) Деструктор
- 4) Указать внутри тела какого элемента класса используются специальные процедуры аксессоры (accessors) -Get и Set.
	- а) события
	- **b**) метола
	- с) свойства
	- d) поля
- 5) Указать метод, который не имеет доступа к полям объекта, и для вызова такого метода не нужно создавать экземпляр (объект) класса, в котором он объявлен
	- а) Статический
	- **b)** Леструктор
	- с) Конструктор
	- d) Простой
- 6) Определить, что обозначает модификатор доступа internal
	- а) Доступ возможен из этого класса и из классов, унаследованных от него
	- b) Доступ ограничен только текущей сборкой
	- с) Доступ не ограничен
	- d) Доступ возможен только из этого класса
- 7) Определить, что обозначает модификатор доступа protected
	- а) Доступ возможен из этого класса и из классов, унаследованных от него
	- **b)** Доступ ограничен только текущей сборкой
- с) Лоступ не ограничен
- d) Доступ возможен только из этого класса

#### 8) Определить, что во фрагменте кода

```
public int Year
get// аксессор чтения поля
\mathcal{F}//throw new System.NotImplementedException();
    return year:
```
set// аксессор записи в поле

- 
- а) Объявление поля
- **b)** Объявление свойства
- с) Объявление метода
- d) Объявление события
- 9) Указать что позволяет объектам реагировать на те или иные ситуации и выполнять необходимые ответные действия.
	- а) Применение событий
	- **b)** Применение полей
	- с) Применение методов
	- d) Применение свойств
- 10) Указать какое утверждение верно
	- а) Событие может вызываться только в том классе, где оно объявлено
	- b) Событие может вызываться любом классе, где оно объявлено
	- с) Событие может вызываться только в дочернем классе

11) Определить, что представлено во фрагменте кода

public event EventHandler AgeChange;

- а) Объявление поля
- **b)** Объявление свойства
- с) Объявление метола
- d) Объявление события

### 12) Определить, что представлено на рисунке

public string FirstName; public string Surname;

- а) Свойство
- **b)** Событие
- с) Поле
- d) Метол

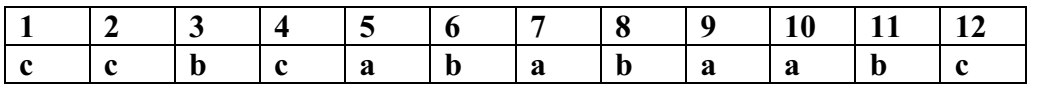

### 5. Оценочные материалы промежуточной аттестации по дисциплине.

### Экзамен проводится с применением следующих методов (средств):

Экзамен проводится в компьютерном классе. Во время экзамена проверяется освоение компетенции ПК-1 1

Оценивается правильность ответов на поставленные вопросы, степени их полноты и обоснованности.

Промежуточная аттестация может проводиться устно в ДОТ/письменно с прокторингом/ тестирование с прокторингом. Для успешного освоения курса учащемуся рекомендуется ознакомиться с литературой, размещенной в разделе 6, и материалами, выложенными в ДОТ.

### Таблица 4.2

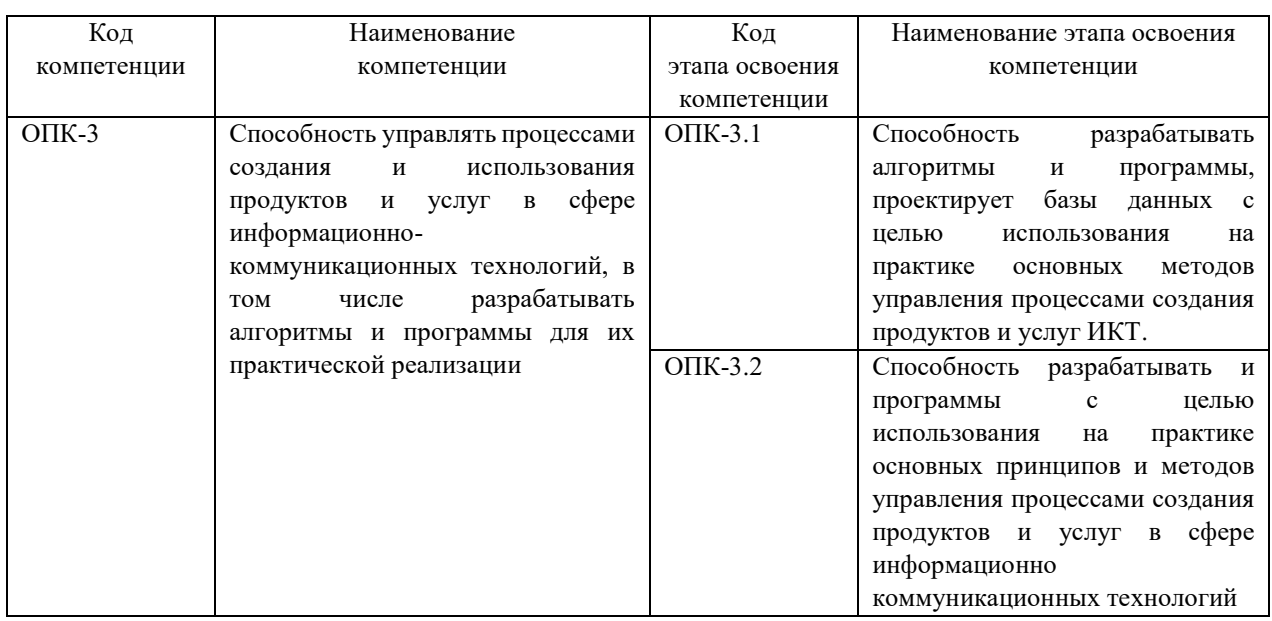

### **Показатели и критерии оценивания компетенций с учетом этапа их формирования**

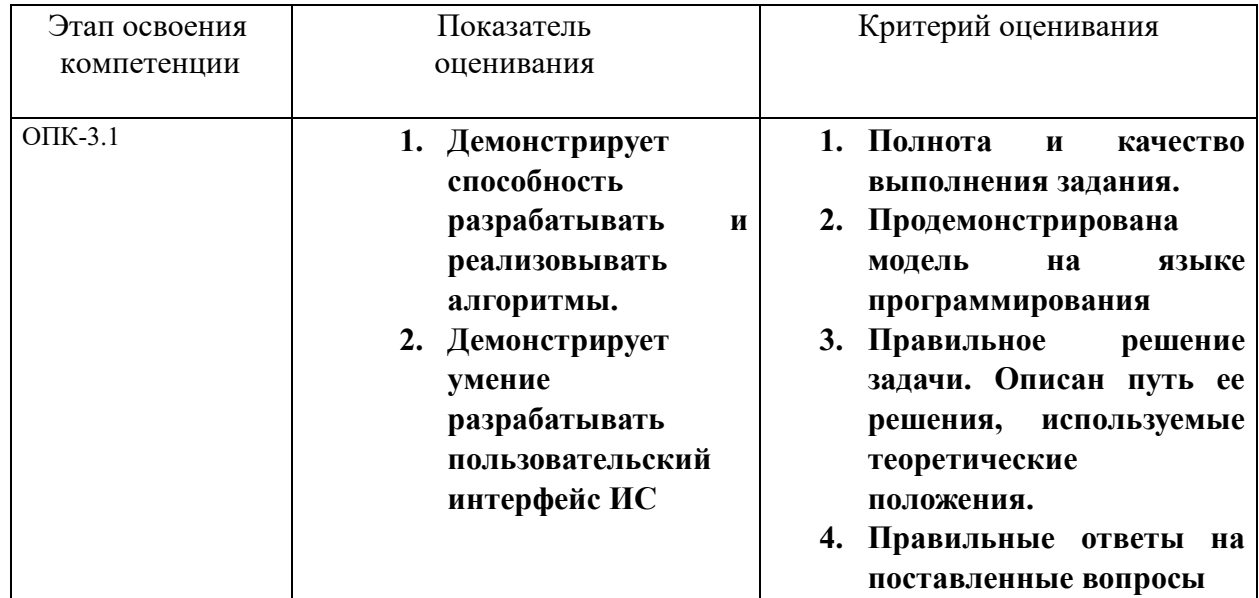

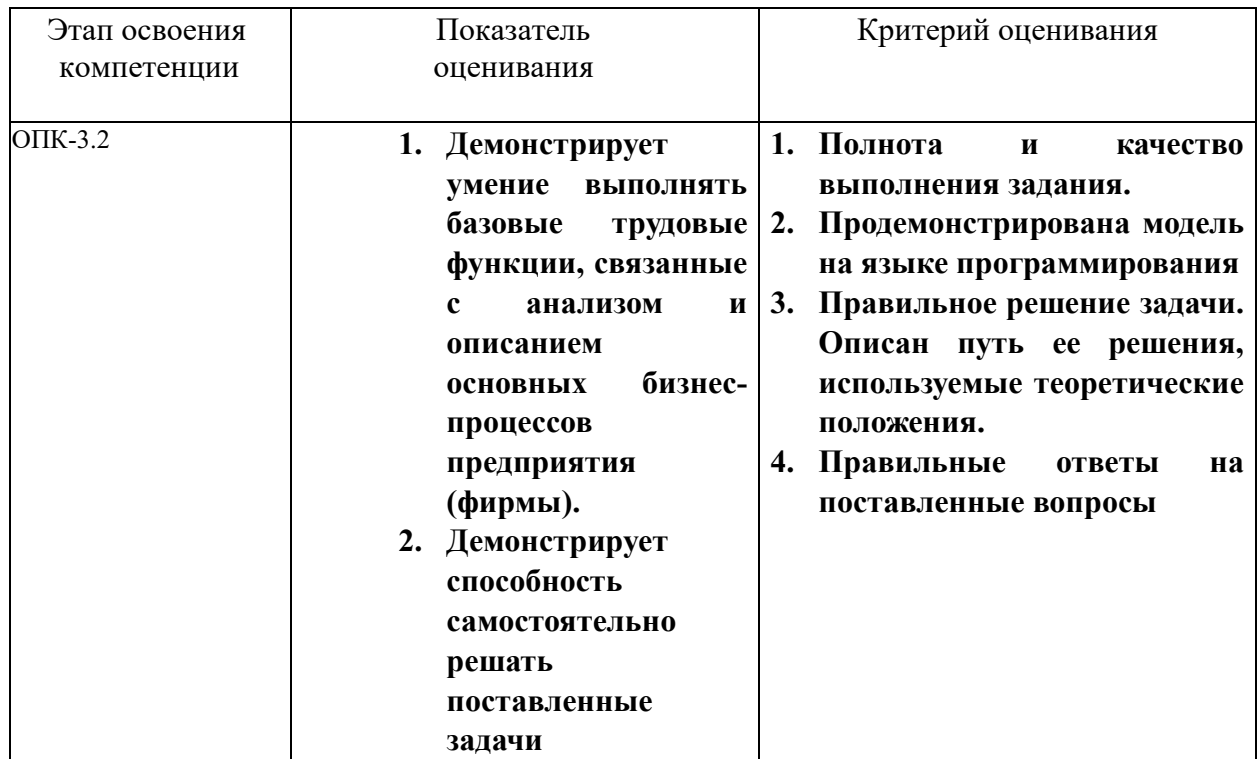

Для оценки сформированности компетенций, знаний и умений, соответствующих данным компетенциям, используются контрольные вопросы, а также выполнение практических заданий.

#### Типовые вопросы, выносимые на экзамен:

- 1. Сформулировать принципы объектно -ориентированного анализа.
- 2. Дать определение инструментальному средству, перечислить инструментальные средства объектно-ориентированного анализа и программирования.
- 3. Сделать обзор истории появления UML и определить место UML в процессе разработки ИС.
- 4. Дать определение классу, рассмотреть в деталях виды связей классов
- 5. Дать определение понятию инструментальной среды разработки, сделать обзор инструментальной среды разработки Visual Studio.
- 6. Дать определение проекту и решению, объяснить назначение файлов и папок проектов.
- 7. Сделать обзор основных интерфейсов приложений Windows Forms.
- 8. Объяснить процесс компоновки и запуска приложения.
- 9. Рассмотреть в деталях настройку свойств приложения VB.
- 10. Рассмотреть в деталях настройку свойств приложения С#.
- 11. Перечислить элементы управления для работы с текстом.
- 12. Перечислить элементы управления выбора.
- 13. Сделать обзор структуры программы на С#.
- 14. Сделать обзор простейших типов и выражений, привести примеры объявления переменных.
- 15. Сделать обзор конструкций ветвления (Конструкции IF …Else, Switch) и привести примеры.
- 16. Сделать обзор циклических конструкций (For, For Each, While, Do).
- 17. Сделать обзор использования финансовых функций Excel в проектах C#., привести примеры.
- 18. Сделать обзор вызова функции VB в проектах C#., привести примеры.
- 19. Дать определение процессу отладки приложения, перечислить средства отладки и привести примеры.
- 20. Перечислить типы ошибок и сделать обзор обработки исключительных ситуаций.
- 21. Сформулировать принципы объектно-ориентированного программирования.
- 22. Дать определение классу, рассмотреть в деталях способы создания класса, сделать обзор окна схемы классов.
- 23. Дать определение классу, перечислить члены класса.
- 24. Дать определение полю, уточнить назначение закрытых, защищенных и открытых полей.
- 25. Дать определение методу, определить статический и простой методы класса.
- 26. Дать определение свойства класса, описать создание свойств, привести примеры.
- 27. Дать определение события класса, описать создание событий, привести примеры.
- 28. Описать создание класса наследника на основе базового класса.
- 29. Определить основные операции с файлами, перечислить классы для работы с текстовыми файлами.
- 30. Сделать обзор однооконного интерфейса SDI и многооконного интерфейса MDI , перечислить примеры.
- 31. Дать определение главной формы интерфейса MDI, сделать обзор свойств главной формы.
- 32. Дать определение дочерней формы интерфейса MDI, описать процесс отображения дочерних форм.

#### **Типовые задания, выносимые на экзамен:**

**Задание 1.** Разработать MDI приложение, которое состоит из нескольких форм:

- Заставки
- Форма авторизации
- Главной формы
- 2-х дочерних форм

Главная форма содержит меню, позволяющее открывать дочерние формы.

При запуске приложения сначала открывается форма заставка, далее форма авторизации. При вводе логина «user» и пароля «student» открывается главная форма, если логин и пароль введены не верно появляется сообщение об ошибке.

**Задание 2.** Разработать приложения с использованием пользовательских классов

Создать класс Телевизор. У данного класса должно быть поле Включен, принимающее два значения: Истина, Ложь. Создать два метода: Включить и Выключить. Первый метод должен устанавливать поле Включен в положение в положение Истина, второй соответственно в положение Ложь. На форме расположить кнопки, позволяющее вызывать данные методы.

# **Описание системы оценивания**

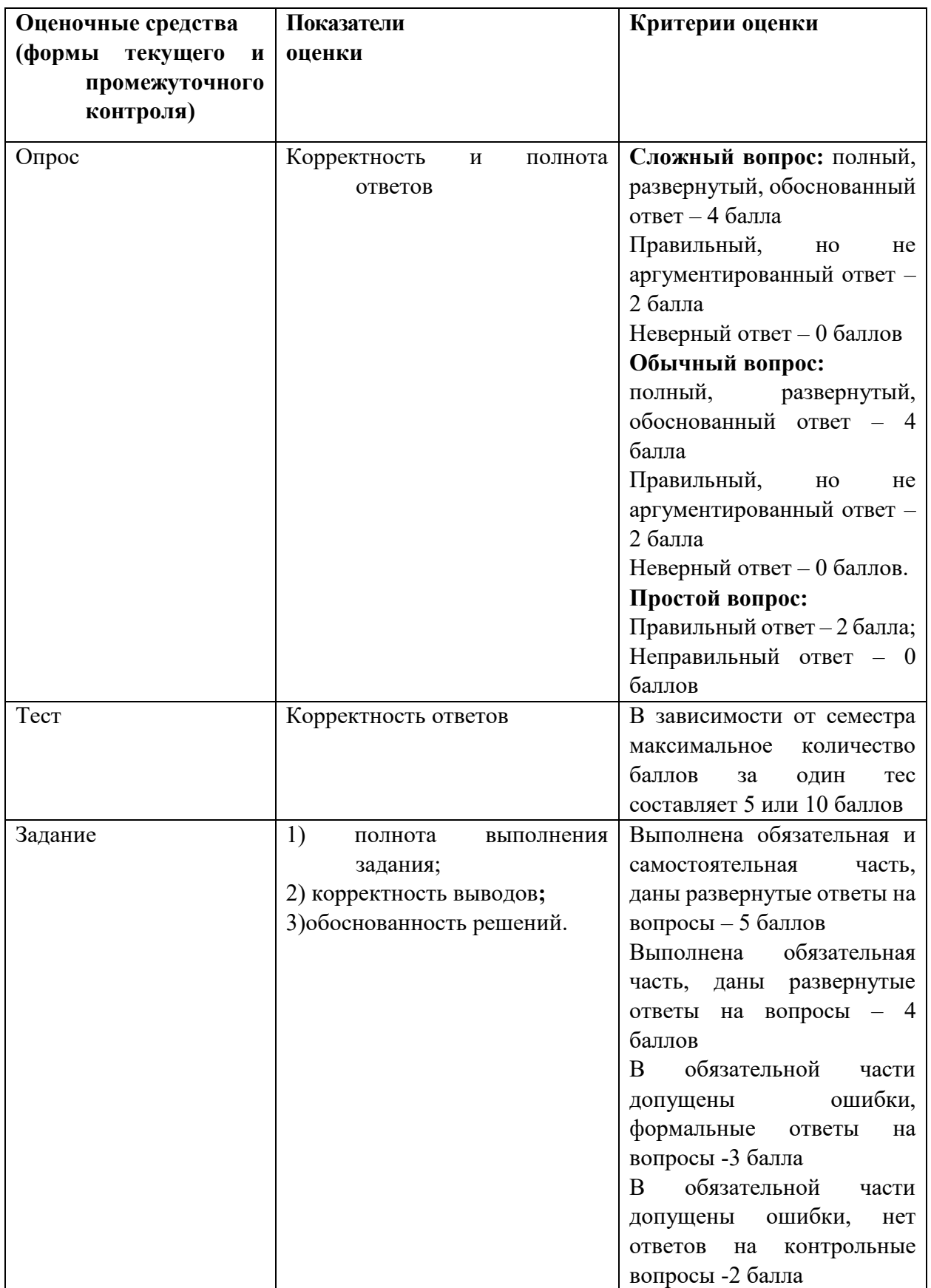

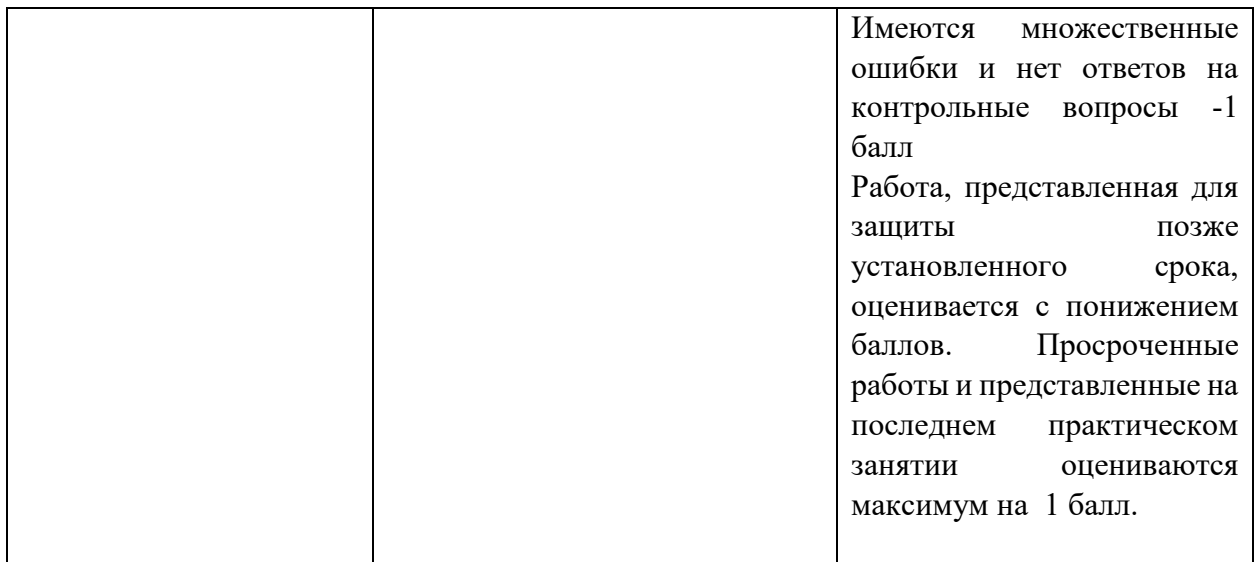

Оценивание студентов на экзамене по дисциплине «Проектирование и разработка webприложений»

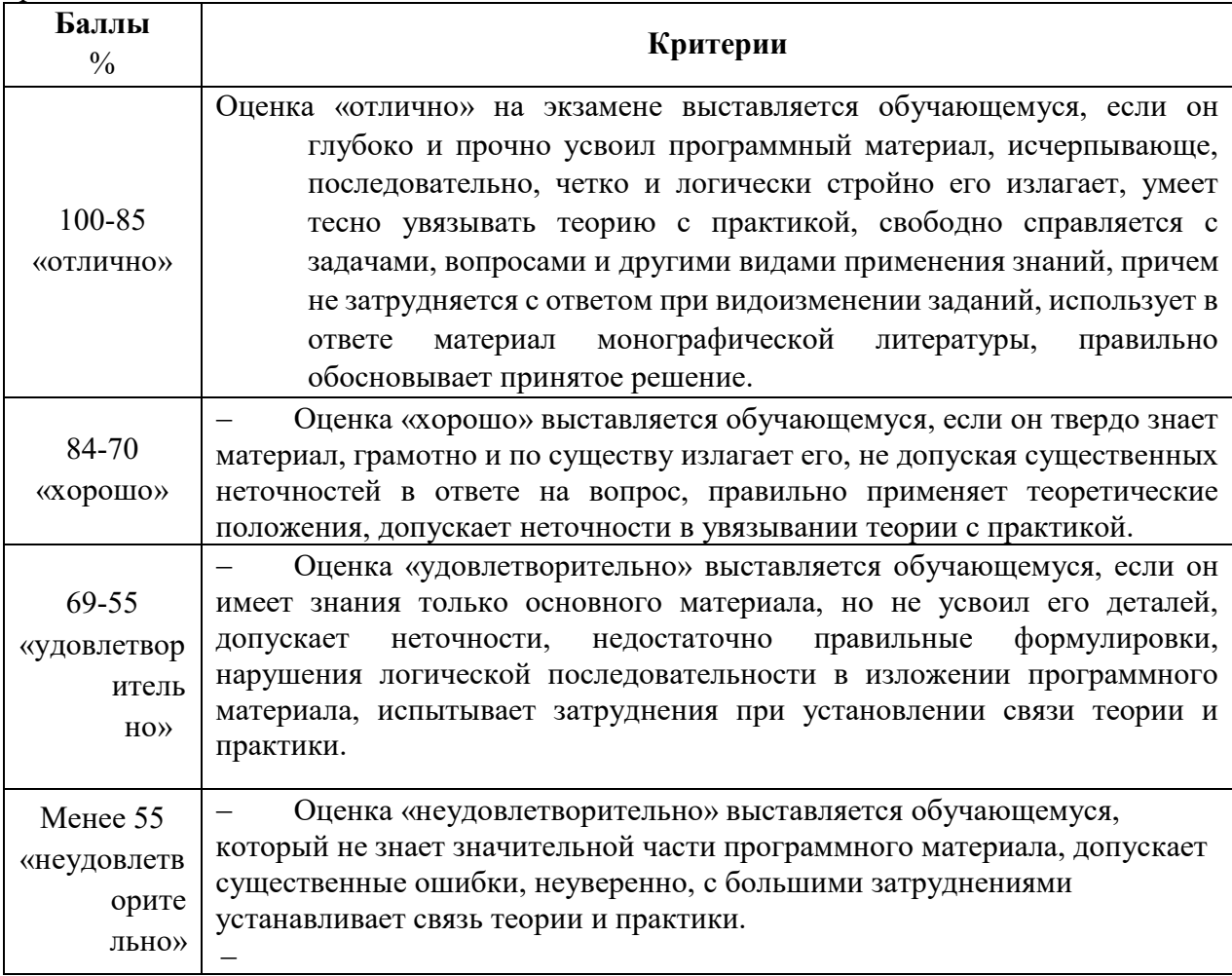

### Шкала оценивания.

Оценка результатов производится на основе балльно-рейтинговой системы (БРС). Использование БРС осуществляется в соответствии с приказом от 06 сентября 2019 г. №306 «О применении балльно-рейтинговой системы оценки знаний обучающихся».

Схема расчетов сформирована в соответствии с учебным планом направления, согласована с руководителем научно-образовательного направления, утверждена деканом факультета.

Схема расчетов доводится до сведения студентов на первом занятии по данной дисциплине, является составной частью рабочей программы дисциплины и содержит информацию по изучению дисциплины, указанную в Положении о балльно-рейтинговой системе оценки знаний обучающихся в РАНХиГС.

В случае если студент в течение семестра не набирает минимальное число баллов, необходимое для сдачи промежуточной аттестации, то он может заработать дополнительные баллы, отработав соответствующие разделы дисциплины, получив от преподавателя компенсирующие задания.

В случае получения на промежуточной аттестации неудовлетворительной оценки студенту предоставляется право повторной аттестации в срок, установленный для ликвидации академической задолженности по итогам соответствующей сессии.

Обучающийся, набравший в ходе текущего контроля в семестре от 51 до 70 баллов, по его желанию может быть освобожден от промежуточной аттестации.

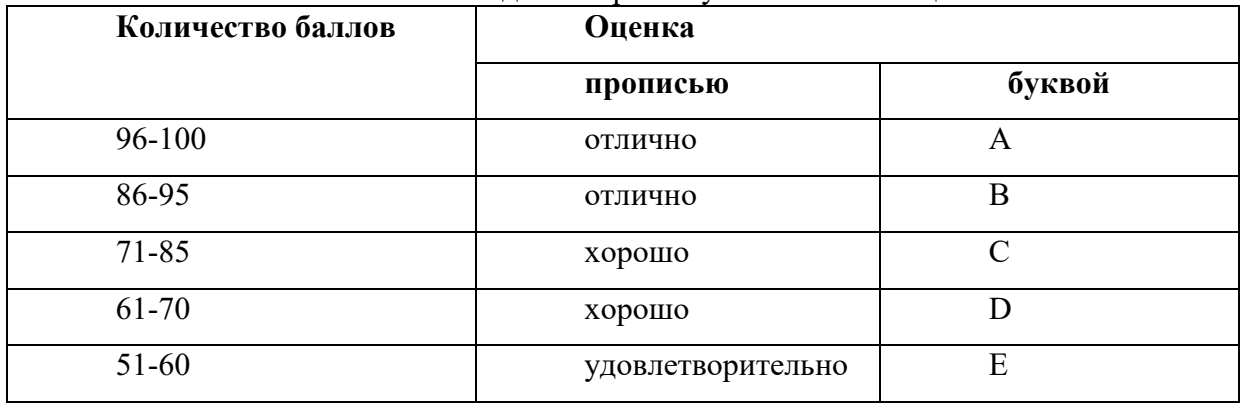

Перевод балльных оценок в академические отметки «отлично», «хорошо», «удовлетворительно»

- «Отлично» (A) - от 96 по 100 баллов – теоретическое содержание курса освоено полностью, без пробелов необходимые практические навыки работы с освоенным материалом сформированы, все предусмотренные программой обучения учебные задания выполнены, качество их выполнения оценено максимальным числом баллов.

- «Отлично» (В) - от 86 по 95 баллов – теоретическое содержание курса освоено полностью, без пробелов необходимые практические навыки работы с освоенным материалом сформированы, все предусмотренные программой обучения учебные задания выполнены, качество их выполнения оценено числом баллов, близким к максимальному.

 $-$  «Хорошо» (C) - от 71 по 85 баллов – теоретическое содержание курса освоено полностью, без пробелов, некоторые практические навыки работы с освоенным материалом сформированы недостаточно, все предусмотренные программой обучения учебные задания выполнены, качество выполнения ни одного из них не оценено минимальным числом баллов, некоторые виды заданий выполнены с ошибками.

 $-$  «Хорошо» (D) - от 61 по 70 баллов – теоретическое содержание курса освоено полностью, без пробелов, некоторые практические навыки работы с освоенным материалом сформированы недостаточно, большинство предусмотренных программой обучения учебных заданий выполнены, качество выполнения ни одного из них не оценено минимальным числом баллов, некоторые виды заданий выполнены с ошибками.

- «Удовлетворительно» (E) - от 51 по 60 баллов – теоретическое содержание курса освоено частично, но пробелы не носят существенного характера, необходимые практические навыки работы с освоенным материалом в основном сформированы, большинство предусмотренных программой обучения учебных заданий выполнено, некоторые из выполненных заданий выполнены с ошибками.

### **1. Методические материалы по освоению дисциплины.**

Описание учебной дисциплины и методика выполнения практических занятий имеются в ресурсах сети факультета Учебные материалы\Объектно ориентированный анализ и программирование. Также методические указания по выполнению работ находятся на странице дисциплины по адресу http://sziu-de.ranepa.ru

С целью контроля сформированных компетенций разработан фонд тестовых вопросов. В назначенное преподавателем время студент проходит тест, вопросы теста формируются случайным образом из банка вопросов.

#### **Методические указания для обучающихся по освоению дисциплины**

Рабочей программой дисциплины предусмотрены следующие виды аудиторных занятий: лекции, практические занятия, лабораторные работы. На лекциях рассматриваются наиболее сложный материал дисциплины. Лекция сопровождается презентациями, компьютерными текстами лекции, что позволяет студенту самостоятельно работать над повторением и закреплением лекционного материала. Для этого студенту должно быть предоставлено право самостоятельно работать в компьютерных классах в сети Интернет.

Практические занятия предназначены для углубленного изучения дисциплины. На этих занятиях идет осмысление теоретического материала, приобретаются навыки программирования.

Лабораторные работы позволяют объединить теоретико-методологические знания и практические навыки учащихся в процессе научно-исследовательской деятельности.

Все практические и лабораторные работы проводятся в компьютерных классах с использованием среды MS Office. Каждая работа должна быть защищена, т.е. студент должен ответить на вопросы преподавателя о ходе выполнения работы, а также на вопросы теоретического характера.

С целью контроля сформированности компетенций разработан фонд контрольных заданий. Его использование позволяет реализовать балльно-рейтинговую оценку, определенную приказом от 28 августа 2014 г. №168 «О применении балльно-рейтинговой системы оценки знаний студентов».

С целью активизации самостоятельной работы студентов в системе дистанцтонного обучения Moodle разработан учебный курс «Объектно ориентированный анализ и программирование», включающий набор файлов с текстами лекций, заданиями для выполнения практических и лабораторных работ.

Для активизации работы студентов во время контактной работы с преподавателем отдельные занятия проводятся в интерактивной форме. В основном, интерактивная форма занятий обеспечивается при проведении занятий в компьютерном классе. Интерактивная форма обеспечивается наличием разработанных файлом с заданиями, наличием контрольных вопросов, возможностью доступа к системе дистанционного обучения, а также к тестеру.

Для работы с печатными и электронными ресурсами СЗИУ имеется возможность доступа к электронным ресурсам. Организация работы студентов с электронной библиотекой указана на сайте института (странице сайта – «Научная библиотека»).

**7. Учебная литература и ресурсы информационно-телекоммуникационной сети "Интернет", включая перечень учебно-методического обеспечения для самостоятельной работы обучающихся по дисциплине**

# **7.1. Основная литература.**

- **1. Бабушкина, Ирина Анатольевна. Практикум по объектно-ориентированному программированию : учебное пособие / И.А. Бабушкина, С.М. Окулов. - 5-е изд., электрон. - Москва : Лаборатория знаний, 2020. - 367 c. - Текст : электронный. - URL: https://e.lanbook.com/book/135561 (дата обращения: 24.12.2020).**
- 2. Биллиг, В.А. Основы объектного программирования на C# : учебное пособие / В.А. Биллиг. - 3-е изд. (электрон.). - Москва : ИНТУИТ [и др.], 2021. - 573 c. - Текст : электронный. - URL: http://www.iprbookshop.ru/102033.html (дата обращения: 05.03.2021)
- 3. Горелов, Сергей Витальевич. Современные технологии программирования: разработка Windows-приложений на языке С# : в 2 т. : учебник / С.В. Горелов ; под ред. Лукьянова Павла Борисовича. - Москва : Прометей, 2019. - 362 c. Т. 1. - Текст : электронный. - URL: http://www.iprbookshop.ru/94532.html (дата обращения: 01.10.2020).
- 4. Горелов, Сергей Витальевич. Современные технологии программирования: разработка Windows-приложений на языке С# : в 2 т. : учебник / С.В. Горелов ; под ред. Лукьянова Павла Борисовича. - Москва : Прометей, 2019. - 378 c.Т. 2. - Текст : электронный. - URL: http://www.iprbookshop.ru/94533.html (дата обращения: 01.10.2020).
- 5. Залогова, Любовь Алексеевна. Основы объектно-ориентированного программирования на базе языка С# : учебное пособие / Л.А. Залогова. - Изд. 2-е, стер. - Санкт-Петербург [и др.] : Лань, 2020. - 191 c. - (Бакалавриат) ( Серия "Учебники для вузов. Специальная литература") . - Текст : электронный. - URL: https://e.lanbook.com/book/126160 (дата обращения: 24.12.2020).
- 6. Казанский, Александр Анатольевич. Программирование на Visual C# : учебное пособие для вузов / А. А. Казанский. - 2-е изд., перераб. и доп. - Москва : Юрайт, 2020. - 192 c. - (Высшее образование) . - Текст : электронный // ЭБС Юрайт [сайт]. — URL: https://urait.ru/bcode/451467 (дата обращения: 21.09.2020).
- **7. Кариев, Ч.А. Разработка Windows-приложений на основе Visual C# : учебное пособие / Ч.А. Кариев. - 3-е изд. (электрон.). - Москва : ИНТУИТ [и др.], 2021. - 978 c. - Текст : электронный. - URL: http://www.iprbookshop.ru/102057.html (дата обращения: 03.03.2021).**

Все источники основной литературы взаимозаменяемы

# **7.2.Дополнительная литература.**

- 1. Александров, Э.Э Программирование на языке C в Microsoft Visual Studio 2010 : учебное пособие / Э.Э Александров, В.В. Афонин. - 3-е изд. (электрон.). - Москва : ИНТУИТ [и др.], 2021. - 569 c. - Текст : электронный. - URL: http://www.iprbookshop.ru/102050.html (дата обращения: 03.03.2021).
- 2. Кудрина, Елена Вячеславовна. Основы алгоритмизации и программирования на языке C# : учебное пособие для вузов / Е. В. Кудрина, М. В. Огнева. - Москва : Юрайт, 2020. - 322 c. - (Высшее образование) . - Текст : электронный // ЭБС Юрайт [сайт]. — URL: https://urait.ru/bcode/456182 (дата обращения: 21.09.2020)

# **7.3. Учебно-методическое обеспечение самостоятельной работы.**

**1. Положение oб организации самостоятельной работы студентов федерального государственного бюджетного образовательного учреждения высшего образования «Российская академия народного хозяйства и**  **государственной службы при Президенте Российской Федерации» (в ред. приказа РАНХиГС от 11.05.2016 г. № 01-2211);** 

**2. Положение о курсовой работе (проекте) выполняемой студентами федерального государственного бюджетного образовательного учреждения высшего образования «Российская академия народного хозяйства и государственной службы при Президенте Российской Федерации» (в ред. приказа РАНХиГС от 11.05.2016 г. № 01-2211)**

**7.4. Нормативные правовые документы.**

Не используются

### **7.5. Интернет-ресурсы.**

СЗИУ располагает доступом через сайт научной библиотеки <http://nwapa.spb.ru/> к следующим подписным электронным ресурсам:

#### **Русскоязычные ресурсы**

Электронные учебники электронно - библиотечной системы (ЭБС) «Айбукс»

Электронные учебники электронно – библиотечной системы (ЭБС) «Лань»

Рекомендуется использовать следующий интернет-ресурсы

<http://serg.fedosin.ru/ts.htm>

<http://window.edu.ru/resource/188/64188/files/chernyshov.pdf>

### **7.6. Иные источники.**

Не используются.

## **8. Материально-техническая база, информационные технологии, программное обеспечение и информационные справочные системы**

Все практические занятия проводятся в компьютерном классе. Учебная дисциплина включает использование программного обеспечения Microsoft Visual Studio.

Методы обучения с использованием информационных технологий (компьютерное тестирование, демонстрация мультимедийных материалов).

В кабинетах должны быть доступны ресурсы Интернет, портал с образовательными ресурсами РАНХиГС.

Интернет-сервисы и электронные ресурсы (поисковые системы, электронная почта, профессиональные тематические чаты и форумы, системы аудио и видео конференций, онлайн энциклопедии, справочники, библиотеки, электронные учебные и учебнометодические материалы).

**Описание материально-технической базы, необходимой для осуществления образовательного процесса по дисциплине (модулю)**

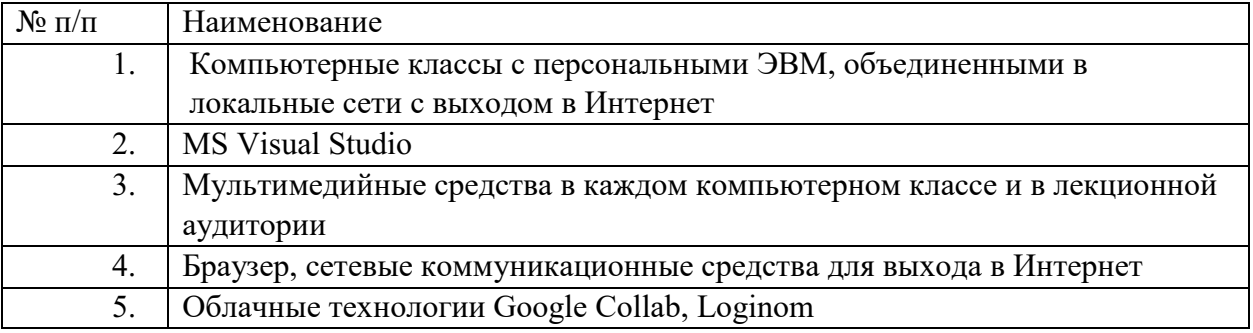

Компьютерные классы из расчета 1 ПЭВМ для одного обучаемого. Каждому обучающемуся должна быть предоставлена возможность доступа к сетям типа Интернет в течение не менее 20% времени, отведенного на самостоятельную подготовку.